, tushu007.com

## <<After Effects CS4 >>

<<After Effects CS4

- 13 ISBN 9787121086663
- 10 ISBN 712108662

出版时间:2009-6

 $(2009-06)$ 

页数:345

PDF

http://www.tushu007.com

## , tushu007.com <<After Effects CS4 >>

After Effects CS4 18

After Effects

After Effects CS4 Adobe 2009 Neb

 $DV$  Web After Effects CS4 After Effects CS4

## $\leq$  <<After Effects CS4  $\geq$

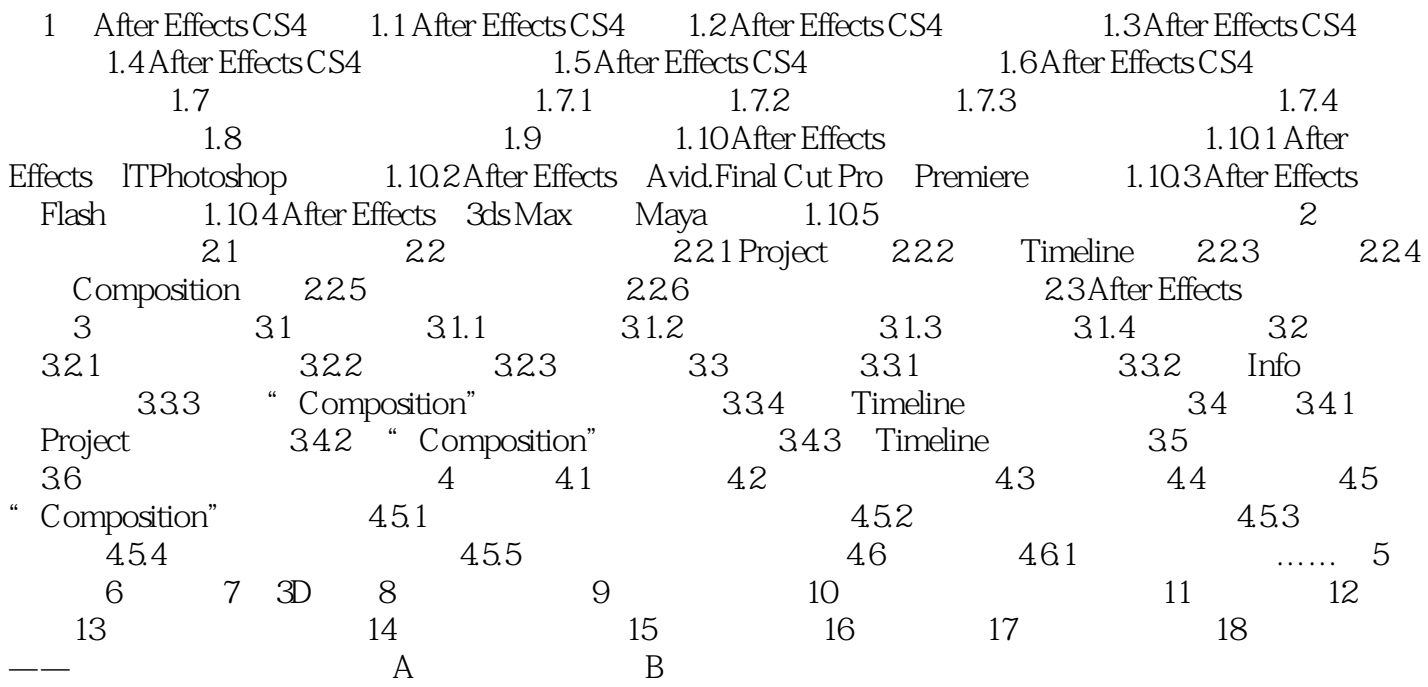

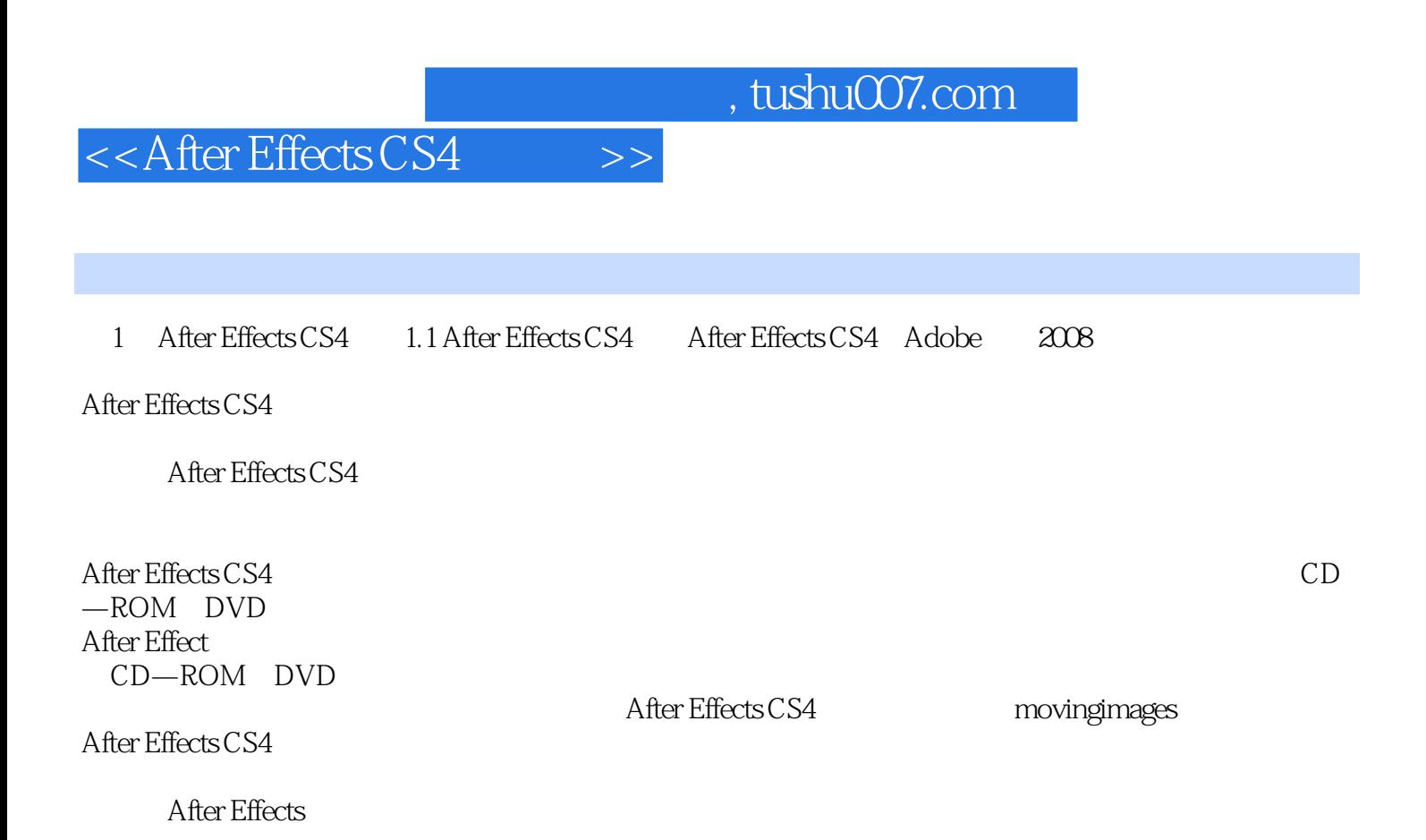

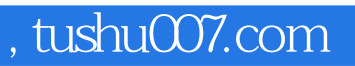

## <<After Effects CS4 >>

本站所提供下载的PDF图书仅提供预览和简介,请支持正版图书。

更多资源请访问:http://www.tushu007.com